# **SYSPRO**and the Protection of Personal Information

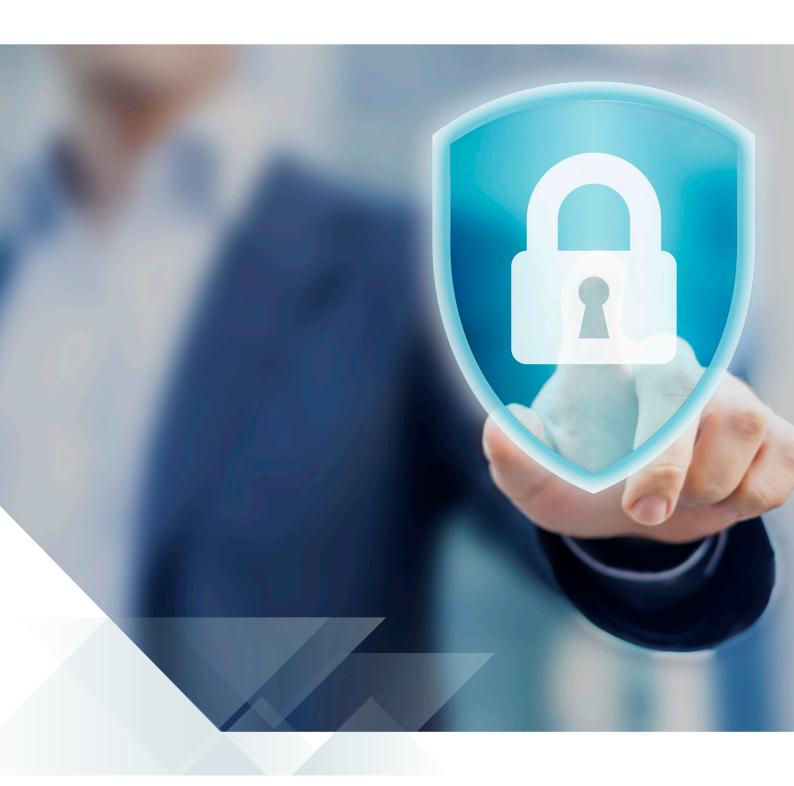

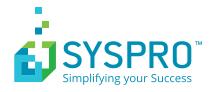

### **INDEX**

| 1.  | Introduction ————————————————————————————————————                                                                                                    | 3  |
|-----|----------------------------------------------------------------------------------------------------|----|
| 2.  | What is Personal Data?                                                                                                    | 4  |
| 3.  | Important Considerations                                                                                                    | 4  |
| 4.  | a. Data Fields (columns) in SYSPRO that Store Personal Information  a. Data Fields that are Always Personal in Nature  b. Data Fields that Potentially may be Personal in Nature | 5  |
|     | c. SYSPRO User and Defined Roles Data Fields                                                                                                    |    |
| 5.  | Data Tables in SYSPRO that Store Personal Information Fields                                                                                                    | 9  |
| 6.  | Programs in SYSPRO that Record, Update or Reveal Personal Information Fields                                                                                                    | 18 |
| 7.  | Reports in SYSPRO that Reveal Personal Information                                                                                                    | 24 |
| 8.  | Query Programs in SYSPRO that Reveal Personal Information                                                                                                    | 29 |
| 9.  | Browse Programs in SYSPRO that Reveal Personal Information                                                                                                    | 31 |
| 10. | Data Transfer Files Created by or Recognized by SYSPRO, Input and Output, that Include Personal Information                                                                      | 33 |
| 11. | a. Field Access Restriction b. Activity Access Restriction c. Program Restriction d. Passwords e. Electronic Signatures f. Operator Access to Data Groups                        | 35 |
| 12. | Control and Management Requirements of Personal Data not Accommodated by SYSPRO                                                                                                  | 40 |
| 13. | SYSPRO Tools and Access to Personal Data                                                                                                    | 41 |
| 14. | Suggestions Regarding the Management and Control of Personal Data in SYSPRO                                                                                                    | 41 |

### 1. INTRODUCTION

Increasingly in society there is a concern over the misuse of personal information. Many countries have created legislation to govern these concerns. Some examples are:

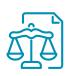

Australia – The Privacy Act Canada – PIPEDA South Africa – POPI Malaysia – PDPA

The European Union has created a regulation known as the General Data Protection Regulation (GDPR). The United Kingdom will be adopting the GDPR, as of May 2018. It should be noted that the United States of America does not have a common law governing the protection of personal information. Instead one needs to consider various sectoral and state laws.

SYSPRO cannot offer any guarantee of compliance with any laws, regulations or standards governing the protection of personal information with the use of our software. This is because the requirements do not apply to just software, but rather the governance applied by a business, and how they make use of personal information. SYSPRO further cannot guarantee how our customers might use our software and apply the data fields and tools that we make available to our users. It is our customers' responsibility for adopting the governance measures that are deemed appropriate in their circumstances to achieve compliance.

ISO27001 is an established industry standard for information security. This Standard describes the best-practice requirements for implementing an information security management system (ISMS) that would embrace the protection of personal information. Many government organizations responsible for the governance of laws relating to the protection of personal information regard the observance of ISO27001 by a business as evidence of intent and effort to comply with the protection of personal data regulations.

This document aims to set out where SYSPRO records and reveals personal information, and what SYSPRO provides to assist in the protection and management of such information. Whilst every effort has been made to ensure the completeness of this document there is no guarantee that every aspect of SYSPRO with relevance to personal information has indeed been included. The document is intended for deployment on the SYSPRO InfoZone for use by the SYSPRO community.

This document applies to SYSPRO Version 7, Update 1. SYSPRO Espresso is not considered by this document. A later version of the document will include Espresso.

### 2. WHAT IS PERSONAL DATA?

A business will need to decide what information they are recording that may be construed as personal data. Requirements may vary from country to country, and within the United States of America, from state to state. For example, the GDPR regards the following as personal data:

- Name
- Address
- Email address
- Photo
- IP address
- Location data
- Online behavior (cookies)
- Profiling and analytics
- Race
- Religion
- Political opinions
- Trade union membership
- Sexual orientation
- Health information
- Biometric data
- Genetic data

### 3. IMPORTANT CONSIDERATIONS

Some information recorded in SYSPRO will always need to be regarded as personal information. Examples are contact information recorded via the Contact Management module and SYSPRO user information.

Depending on circumstances, some information may need to be regarded as personal information. For instance customers recorded in the Accounts Receivable module who are acting in their capacity as individuals, i.e. they are not going concerns. In such a situation careful consideration should be given to any categorization that may be regarded as "profiling and analytics".

If the SYSPRO licensee is an individual then any information recorded and handled by SYSPRO may be regarded as personal. This document does not consider any additional requirements that may be necessitated in such a situation.

This document categorizes personal information into the following categories:

- Data in SYSPRO that is always personal in nature, i.e. 3<sup>rd</sup> Party contact information (definitive personal information)
- Data in SYSPRO that potentially may be personal in nature, i.e. 3<sup>rd</sup> Party business identity information (information regarding individuals who the SYSPRO licensee is contracting with)
- Data regarding SYSPRO Users and defined roles (individuals recorded as users or responsible individuals in SYSPRO)

### 4. DATA FIELDS IN SYSPRO THAT STORE PERSONAL INFORMATION

The programs detailed below are the main sources of capture and maintenance of personal data, grouped as "always personal by nature", "may be personal by nature", "SYSPRO User and defined roles". It is possible that some fields may be added or updated in other programs. For instance Supplier Notes may be added or updated via the AP Supplier Master Maintenance program, but they may also be created via the Supplier Query program. Further, some master update programs are available in multiple SYSPRO modules.

Please note that for the purposes of this document customer and supplier e-mail addresses are regarded as "always personal" and EDI Sender/Receiver codes are regarded as "may be personal".

### a) Always Personal

| Module             | Field                              | Update Program      | Table      |
|--------------------|------------------------------------|---------------------|------------|
| Contact Management | Contact (name)                     | Account Maintenance | CrmAccount |
| Contact Management | Preferred Name                     | Contact Maintenance | CrmContact |
| Contact Management | Full Name                          | Contact Maintenance | CrmContact |
| Contact Management | Customer List<br>(associated with) | Contact Maintenance | CrmContact |
| Contact Management | Supplier List<br>(associated with) | Contact Maintenance | CrmContact |
| Contact Management | Account List<br>(associated with)  | Contact Maintenance | CrmContact |
| Contact Management | Telephone number                   | Contact Maintenance | CrmContact |
| Contact Management | Mobile number                      | Contact Maintenance | CrmContact |
| Contact Management | Work E-Mail address                | Contact Maintenance | CrmContact |
| Contact Management | Comment                            | Contact Maintenance | CrmContact |
| Contact Management | Language                           | Contact Maintenance | CrmContact |
| Contact Management | Gender                             | Contact Maintenance | CrmContact |
| Contact Management | Date of Birth                      | Contact Maintenance | CrmContact |
| Contact Management | ID Number                          | Contact Maintenance | CrmContact |
| Contact Management | Partner Name                       | Contact Maintenance | CrmContact |
| Contact Management | Partner Telephone                  | Contact Maintenance | CrmContact |
| Contact Management | Partner E-Mail                     | Contact Maintenance | CrmContact |
| Contact Management | Partner Birthday                   | Contact Maintenance | CrmContact |
| Contact Management | Contact Class                      | Contact Maintenance | CrmContact |
| Contact Management | Contact Type                       | Contact Maintenance | CrmContact |
| Contact Management | Contact Category                   | Contact Maintenance | CrmContact |
| Contact Management | Job Title                          | Contact Maintenance | CrmContact |
| Contact Management | Department                         | Contact Maintenance | CrmContact |
| Contact Management | Office                             | Contact Maintenance | CrmContact |

### a) Always Personal

| Module              | Field                                                                 | Update Program       | Table      |
|---------------------|-----------------------------------------------------------------------|----------------------|------------|
| Contact Management  | Manager Name                                                          | Contact Maintenance  | CrmContact |
| Contact Management  | Manager Telephone                                                     | Contact Maintenance  | CrmContact |
| Contact Management  | Manager E-Mail                                                        | Contact Maintenance  | CrmContact |
| Contact Management  | Manager Birthday                                                      | Contact Maintenance  | CrmContact |
| Contact Management  | Assistant Name                                                        | Contact Maintenance  | CrmContact |
| Contact Management  | Assistant Telephone                                                   | Contact Maintenance  | CrmContact |
| Contact Management  | Assistant E-Mail                                                      | Contact Maintenance  | CrmContact |
| Contact Management  | Assistant Birthday                                                    | Contact Maintenance  | CrmContact |
| Contact Management  | Notes                                                                 | Contact Maintenance  | CrmContact |
| Contact Management  | Image                                                                 | Contact Maintenance  | ***        |
| ***                 | Individual files in user<br>defined directory. Refer<br>Setup, System | Contact Maintenance  |            |
| Quotations          | Contact (name)                                                        | Quotations (capture) | QotMaster  |
| Accounts Payable    | Contact (Name)                                                        | AP Supplier Master   | ApSupplier |
| Accounts Payable    | E-mail address                                                        | AP Supplier Master   | ApSupplier |
| Accounts Receivable | Contact (name)                                                        | AR Customer Master   | ArCustomer |
| Accounts Receivable | E-Mail address                                                        | AR Customer Master   | ArCustomer |

### b) May be Personal

| Module              | Field                                   | Program Source       | Table          |
|---------------------|-----------------------------------------|----------------------|----------------|
| Accounts Payable    | Supplier Name                           | AP Supplier Master   | ApSupplier     |
| Accounts Payable    | Telephone                               | AP Supplier Master   | ApSupplier     |
| Accounts Payable    | E-mail address                          | AP Supplier Master   | ApSupplier     |
| Accounts Payable    | Address (multiple fields)               | AP Supplier Master   | ApSupplierAddr |
| Accounts Payable    | Remittance Address<br>(multiple fields) | AP Supplier Master   | ApSupplierAddr |
| Accounts Payable    | VAT Registration number                 | AP Supplier Master   | ApSupplier     |
| Accounts Payable    | Bank Details<br>(multiple fields)       | AP Supplier Master   | ApSupplier     |
| Accounts Payable    | Nationality                             | AP Supplier Master   | ApSupplier     |
| Accounts Payable    | Auto Vouchering E-Mail                  | AP Supplier Master   | ApSupplier     |
| Accounts Payable    | EDI Receiver Code                       | AP Supplier Master   | ApSupplier     |
| Accounts Payable    | Supplier Notes                          | AP Supplier Master   | ApSupplierNar  |
| Accounts Receivable | Customer Name                           | AR Customer Master   | QotMaster      |
| Accounts Receivable | Sold to Address<br>(multiple fields)    | AR Customer Master   | ApSupplier     |
| Accounts Receivable | Ship to Address<br>(multiple fields)    | AR Customer Master   | ApSupplier     |
| Accounts Receivable | E-Mail address                          | AR Customer Master   | ArCustomer     |
| Accounts Receivable | Telephone number                        | AR Customer Master   | ArCustomer     |
| Accounts Receivable | Additional telephone                    | AR Customer Master   | ArCustomer     |
| Accounts Receivable | EDI Sender Code                         | AR Customer Master   | ArCustomer     |
| Accounts Receivable | Document<br>Transmission Contact        | AR Customer Master   | ArCustomer     |
| Accounts Receivable | GST Exemption Code                      | AR Customer Master   | ArCustomer     |
| Accounts Receivable | Company Tax Registration                | AR Customer Master   | ArCustomer     |
| Accounts Receivable | Management Notes                        | AR Customer Master   | ArCustomer     |
| Accounts Receivable | Customer Notes                          | AR Customer Master   | ArCustomer     |
| Accounts Receivable | Additional Notes                        | AR Customer Master   | ArCustomer     |
| Quotations          | Customer Name                           | Quotations (capture) | QotMaster      |
| Quotations          | E-Mail address                          | Quotations (capture) | QotSoMasterHdr |
| Quotations          | Telephone number                        | Quotations (capture) | QotMaster      |
| Contact Management  | Account (number)                        | Account Maintenance  | CrmAccount     |
| Contact Management  | Account Name                            | Account Maintenance  | CrmAccount     |

| Module             | Field                                | Program Source                 | Table              |
|--------------------|--------------------------------------|--------------------------------|--------------------|
| Contact Management | Sold to Address<br>(multiple fields) | Account Maintenance            | CrmAccount         |
| Contact Management | Ship to Address<br>(multiple fields) | Account Maintenance            | CrmAccount         |
| Contact Management | Geographic area                      | Account Maintenance            | CrmAccount         |
| Contact Management | Nationality                          | Account Maintenance            | CrmAccount         |
| Contact Management | E-Mail address                       | Account Maintenance            | CrmEmail           |
| Contact Management | Telephone number                     | Account Maintenance            | CrmTelephone       |
| Contact Management | Additional telephone                 | Account Maintenance            | CrmTelephone       |
| Contact Management | Contact (name)                       | Account Maintenance            | CrmAccount         |
| Contact Management | GST Exemption Code                   | Account Maintenance            | CrmAccount         |
| Inventory          | Company Tax Registration             | Approved Manuf. Maint          | InvAppManufacturer |
| Trade Promotions   | TP Account Description               | Trade Promotions Acc<br>Maint. | TpmCustomers       |

### c) SYSPRO Users and Defined Roles

| Module                             | Field                     | Update Program                   | Table            |
|------------------------------------|---------------------------|----------------------------------|------------------|
| Foundation                         | Operator Name             | Operators                        | ADMOPR.DAT       |
| Foundation                         | Location                  | Operators                        | ADMOPR.DAT       |
| Foundation                         | E-Mail Address            | Operators                        | ADMOPR.DAT       |
| Inventory                          | Buyer Name                | Buyers Maintenance               | InvBuyer         |
| Inventory                          | Buyer Email               | Buyers Maintenance               | InvBuyer         |
| Inventory                          | Planner Name              | Planners Maintenance             | InvPlanner       |
| Inventory                          | Planner Email             | Planners Maintenance             | InvPlanner       |
| Engineering Change<br>Control      | Engineering (SYSPRO) User | Engineering Users<br>Maintenance | EccUser          |
| Product Configurator               | Engineer                  | Configuration Maintenance        | CfgProductMaster |
| Load Planning/Bill of<br>Materials | Driver's Name/ Employee   | Load Transport<br>Maintenance    | BomEmployee      |
| Work in Progress                   | Employee Number           | Employee Maintenance             | BomEmployee      |
| Work in Progress                   | Employee Name             | Employee Maintenance             | BomEmployee      |
| Work in Progress                   | Payroll Employee Number   | Employee Maintenance             | BomEmployee      |

### 5. DATA TABLES IN SYSPRO THAT STORE PERSONAL INFORMATION

The tables listed below have fields that contain personal data. The asterisks against the tables indicate whether the fields hold 3<sup>rd</sup> party contact information (always personal in nature), 3<sup>rd</sup> party business information (potentially personal in nature), SYSPRO user information of a personal nature, or any combination thereof.

Tables that contain only a reference number that indicates a 3<sup>rd</sup> party account, e.g. a customer number, and no further data of a personal nature, are not included in the list.

| Table Name         | Description                                 | ISAM File Name  | 3rd Party<br>Contact | 3rd Party<br>Business | Users |
|--------------------|---------------------------------------------|-----------------|----------------------|-----------------------|-------|
| AdmCurrentUsers    | Admin Users Currently<br>Using SYSPRO       | \$wADMUSR\$e    |                      |                       | *     |
| AdmDfmEmailConfirm | Admin Doc Flow Manager<br>Email Confirm     | \$wADMDFR\$e    |                      | *                     |       |
| AdmJobLogging      | Admin Job Logging                           | \$w\$cADMJOB\$e |                      |                       | *     |
| AdmOperAmendJnl    | Admin Operator<br>Amendment Journal         | \$wADMOPJ\$e    |                      |                       | *     |
| AdmOperator        | Admin Operator                              | \$wADMOPR\$e    |                      |                       | *     |
| AdmOperatorCompany | Admin Companies Allowed<br>Per Operator     | \$wADMOPC\$e    |                      |                       | *     |
| AdmOperatorPwd     | Admin Operator<br>Passwords                 | {SystemWideDb}  |                      |                       | *     |
| AdmOperGroupMult   | Admin Operator Multiple<br>Security Groups  | \$wADMGRM\$e    |                      |                       | *     |
| AdmOperGroupProg   | Admin Group Program<br>Security             | \$wADMACC\$e    |                      |                       | *     |
| AdmPrinterOper     | Admin Printer For<br>Operator And Program   | \$w\$cADMPRD\$e |                      |                       | *     |
| AdmPrintFunct      | Admin Printer Per<br>Operator And Function  | \$w\$cADMPRF\$e |                      |                       | *     |
| AdmPrintFunctEx    | Admin Printer, Oper,<br>Function Extra Info | \$w\$cADMPRH\$e |                      |                       | *     |
| AdmPrintOperEx     | Admin Printer, Oper,<br>Program Extra Info  | \$w\$cADMPRE\$e |                      |                       | *     |
| AdmSignatureLog    | Admin Electronic Signature<br>Audit Log     | \$w\$cADMSIG\$e |                      |                       | *     |
| AdmSignatureLogDet | Admin Electronic Signature<br>Audit Detail  | \$w\$cADMSID\$e |                      |                       | *     |

| Table Name        | Description                                | ISAM File Name  | 3rd Party<br>Contact | 3rd Party<br>Business | Users |
|-------------------|--------------------------------------------|-----------------|----------------------|-----------------------|-------|
| AdmSpidHistory    | Admin SQL Server SPID<br>History           | \$wADMPID\$e    |                      |                       | *     |
| AdmSystemAuditLog | Admin System Audit Log                     | \$wADMJNS\$e    |                      |                       | *     |
| AdmTaskGroup      | Admin Task Group<br>(System Wide)          | \$wADMTKG\$e    |                      |                       | *     |
| AdmTaskGroupComp  | Admin Task Group<br>(Per Company)          | \$w\$cADMTKJ\$e |                      |                       | *     |
| AdmTaskItem       | Admin Task Item<br>(System Wide)           | \$wADMTKI\$e    |                      |                       | *     |
| AdmTaskItemComp   | Admin Task Item<br>(Per Company)           | \$w\$cADMTKK\$e |                      |                       | *     |
| AdmUserProduct    | Admin User Product                         | \$wADMUSP\$e    |                      |                       | *     |
| ApAmendmentJnl    | AP Supplier<br>Amendment Journal           | \$d\$cAPSJNA\$e |                      | *                     |       |
| ApCrDrReg         | AP Registered Credit<br>And Debit Notes    | \$d\$cAPSRCD\$e |                      | *                     | *     |
| ApGlDisburse      | AP Supplier<br>Disbursement Distribution   | \$d\$cAPSDDI\$e |                      | *                     |       |
| ApInvoiceReg      | AP Invoice Registration                    | \$d\$cAPSREG\$e |                      | *                     | *     |
| ApJnlSummary      | AP Supplier Journal<br>Summary             | \$d\$cAPSJNS\$e |                      | *                     |       |
| ApPayRunDet       | AP Payment Run Detail                      | \$d\$cAPSPRD\$e |                      | *                     |       |
| ApPermEntries     | AP Supplier<br>Permanent Entries           | \$d\$cAPSENT\$e |                      | *                     |       |
| ApSupplier        | AP Supplier Master                         | \$d\$cAPSMST\$e | *                    | *                     |       |
| ApSupplierAddr    | AP Supplier Address                        | \$d\$cAPSADD\$e |                      | *                     |       |
| ApSupplierNar     | AP Supplier Narrations                     | \$d\$cAPSNAD\$e |                      | *                     |       |
| ApTax2DistDet     | AP Supplier Second Tax<br>Distribution Det | \$d\$cAPSD2D\$e |                      | *                     |       |
| ArAmendmentJnl    | AR Customer<br>Amendment Journal           | \$d\$cARSJNA\$e | *                    | *                     |       |

| Table Name         | Description                                | ISAM File Name  | 3rd Party<br>Contact | 3rd Party<br>Business | Users |
|--------------------|--------------------------------------------|-----------------|----------------------|-----------------------|-------|
| ArCollectorRunDet  | AR Collector Run Detail                    | \$d\$cARSCRD\$e |                      | *                     | *     |
| ArCollectorRunHdr  | AR Collector Run Header                    | \$d\$cARSCRH\$e |                      |                       | *     |
| ArcSalesOrderRef   | Archive Cross Reference -<br>Sales Orders  | \$d\$cARCSOR\$e |                      | *                     | *     |
| ArCshJnlDet        | AR Cash Journal<br>Payments And Adjustment | \$d\$cARSJND\$e |                      | *                     | *     |
| ArCshJnlPay        | AR Cash Journal<br>Payment Details         | \$d\$cARSJNP\$e |                      |                       | *     |
| ArCustomer         | AR Customer Master                         | \$d\$cARSMST\$e | *                    | *                     | *     |
| Arlnvoice          | AR Customer Invoice                        | \$d\$cARSINV\$e |                      | *                     | *     |
| ArInvoicePay       | AR Invoice Payments And<br>Adjustments     | \$d\$cARSTRN\$e |                      | *                     | *     |
| ArInvoiceReference | AR Invoice Reference                       | \$d\$cARSINX\$e |                      | *                     | *     |
| ArMultAddress      | AR Customer Multiple<br>Ship-to-address    | \$d\$cARSSHP\$e |                      | *                     |       |
| ArPayHistory       | AR Payment History                         | \$d\$cARSPAY\$e |                      | *                     | *     |
| ArPayRunCus        | AR Payment<br>Run Customers                | \$d\$cARSPRC\$e |                      | *                     |       |
| ArPayRunDet        | AR Payment Run Detail                      | \$d\$cARSPRD\$e |                      | *                     | *     |
| ArPayRunHdr        | AR Payment Run Header                      | \$d\$cARSPRH\$e |                      |                       | *     |
| ArSalesMove        | AR Customer<br>Sales Movement              | \$d\$cARSMOV\$e |                      | *                     | *     |
| ArTrnDetail        | AR Sales Transaction Detail                | \$d\$cARSSTD\$e |                      | *                     | *     |
| ArTrnSummary       | AR Sales Transaction<br>Invoice Summary    | \$d\$cARSSTS\$e |                      | *                     | *     |
| AssetAmendmentJnl  | Asset Amendment Journal                    | \$d\$cASSJNA\$e |                      |                       | *     |
| AssetCapexDefDet   | Asset Capex<br>Defaults Detail             | \$d\$cASSDFD\$e |                      |                       | *     |

| Table Name         | Description                                 | ISAM File Name  | 3rd Party<br>Contact | 3rd Party<br>Business | Users |
|--------------------|---------------------------------------------|-----------------|----------------------|-----------------------|-------|
| AssetCapexItem     | Asset Capex Item                            | \$d\$cASSCIT\$e |                      |                       | *     |
| AssetCapexLine     | Asset Capex<br>Requisition Line             | \$d\$cASSCRL\$e |                      | *                     | *     |
| AssetCapexSuspense | Asset Capex Asset<br>In Suspense            | \$d\$cASSCIS\$e |                      |                       | *     |
| AssetLabJnl        | Asset Labor Transaction                     | \$d\$cASSLAB\$e |                      |                       | *     |
| AssetMaster        | Asset Master                                | \$d\$cASSMST\$e |                      |                       | *     |
| AssetMechanic      | Asset Mechanic                              | \$d\$cASSMCH\$e |                      |                       | *     |
| AssetOwner         | Asset Owner                                 | \$d\$cASSOWN\$e |                      |                       | *     |
| BomEmployee        | BOM Employee                                | \$d\$iBOMEMP\$e |                      |                       | *     |
| BomOperation       | BOM Operation Master                        | \$d\$iBOMOPS\$e |                      | *                     | *     |
| BomWorkCentre      | BOM Work Center                             | \$d\$iBOMWRK\$e |                      | *                     | *     |
| BpoMaster          | Blanket PO Master                           | \$d\$cBPOMST\$e |                      | *                     |       |
| BsoRelAckHdr       | Blanket SO & Releases<br>Acknowledge Header | \$d\$cBSOACH\$e |                      | *                     | *     |
| BsoRelMaster       | Blanket SO<br>& Releases Header             | \$d\$cBSOREL\$e |                      | *                     | *     |
| CfgProductMaster   | Prod Config<br>Product Master               | \$d\$iCFGPRD\$e |                      |                       | *     |
| CrmAccount         | Contact Accounts                            | \$d\$cCRMACC\$e | *                    | *                     | *     |
| CrmActivity        | Contact Activities                          | \$d\$cCRMACT\$e | *                    | *                     | *     |
| CrmActivityAttach  | Contact Activity<br>Attachments             | \$d\$cCRMACH\$e | *                    | *                     |       |
| CrmActivityAttend  | Contact Activity Attendees                  | \$d\$cCRMACA\$e | *                    |                       |       |

| Table Name         | Description                                 | ISAM File Name  | 3rd Party<br>Contact | 3rd Party<br>Business | Users |
|--------------------|---------------------------------------------|-----------------|----------------------|-----------------------|-------|
| CrmActivityAttendU | Contact Activity<br>Unknown Attendees       | \$d\$cCRMACB\$e | *                    |                       |       |
| CrmAddress         | Contact Address                             | \$d\$cCRMADD\$e | *                    |                       |       |
| CrmContact         | Contact Master                              | \$d\$cCRMCON\$e | *                    |                       | *     |
| CrmDate            | Contact Dates                               | \$d\$cCRMDAT\$e | *                    |                       |       |
| CrmEmail           | Contact Email Addresses                     | \$d\$cCRMEML\$e | *                    |                       |       |
| CrmOperatorContact | Contact Operator<br>Contact Cross Reference | \$d\$cCRMOPR\$e | *                    |                       | *     |
| CrmOrganization    | Contact Organizations                       | \$d\$cCRMORG\$e | *                    | *                     |       |
| CrmTelephone       | Contact Telephone<br>Numbers                | \$d\$cCRMTEL\$e | *                    |                       |       |
| CshChqReg          | Cash Book On-line<br>Check Reg Detail       | \$d\$cCSHCRD\$e |                      | *                     |       |
| EccActions         | ECC Engineering<br>Change Actions           | \$d\$iECCACT\$e |                      |                       | *     |
| EccAuditTrail      | ECC Engineering<br>Change Audit Trail       | \$d\$iECCTRL\$e |                      |                       | *     |
| EccAuthority       | ECC Engineering<br>Change Authorities       | \$d\$iECCAUT\$e |                      |                       | *     |
| EccChangeOrder     | ECC Engineerin<br>Change Order              | \$d\$iECCECO\$e |                      |                       | *     |
| EccNotes           | ECC Notes Pointer File                      | \$d\$iECCNOT\$e |                      |                       | *     |
| EccOperations      | ECC Operation Master                        | \$d\$iECCOPS\$e |                      | *                     | *     |
| EccStatusEvent     | ECC Status Event File                       | \$d\$iECCEVT\$e |                      |                       | *     |
| EccUser            | ECC User File                               | \$d\$iECCUSR\$e |                      |                       | *     |
| EccUserXref        | ECC User/Operator<br>Cross-reference        | \$d\$iECCUSX\$e |                      |                       | *     |

| Table Name         | Description                                 | ISAM File Name  | 3rd Party<br>Contact | 3rd Party<br>Business | Users |
|--------------------|---------------------------------------------|-----------------|----------------------|-----------------------|-------|
| EftCbAmendmentJnl  | EFT Cash Book Supplier<br>Amendment Journal | \$d\$cEFTJNA\$e |                      | *                     |       |
| EftCshSupplier     | EFT Cash Book<br>Supplier Master            | \$d\$cEFTCBS\$e |                      | *                     |       |
| EspOperatorStatus  | Espresso Operator<br>Logon Status           | \$wESPOPR\$e    |                      |                       | *     |
| GenJournalCtl      | GL Journal Control                          | \$d\$cGENJNC\$e |                      |                       | *     |
| GenTransaction     | GL Detail Transactions                      | \$d\$gGENTRN\$e |                      | *                     | *     |
| IntEdiInvExtra     | EDI Invoice Extra Details                   | \$d\$cINTINE\$e |                      | *                     |       |
| IntEdiInvHdr       | EDI Invoice Header                          | \$d\$cINTINH\$e |                      | *                     | *     |
| InvAppManufacturer | Inventory Approved<br>Manufacturers         | \$d\$iINVAMM\$e |                      | *                     |       |
| InvBuyer           | Inventory Buyer                             | \$d\$iINVBUY\$e |                      |                       | *     |
| InvDocument        | Inventory Document<br>Print Transaction     | \$d\$iINVDOC\$e |                      |                       | *     |
| InvMaster          | Inventory Master                            | \$d\$iINVMST\$e |                      |                       | *     |
| InvMovements       | Inventory And<br>Sales Movements            | \$d\$iINVMOV\$e |                      |                       | *     |
| InvPlanner         | Inventory Planner                           | \$d\$iINVPLN\$e |                      |                       | *     |
| InvSerialTrn       | Inventory Serial<br>Tracking Detail         | \$d\$iINVSTD\$e |                      | *                     |       |
| lopColSelect       | IO Collection Selections                    | \$d\$iIOPCSL\$e |                      |                       | *     |
| IopSelectionSet    | IO Selection Set                            | \$d\$iIOPSEL\$e |                      |                       | *     |
| MdnMaster          | MDN Dispatch<br>Note Master                 | \$d\$cMDNMST\$e |                      | *                     | *     |
| MdnMasterCons      | MDN Consolidated<br>Dispatch Note Master    | \$d\$cMDNCMS\$e |                      |                       | *     |
| MdnMasterRep       | MDN Reprint Dispatch<br>Note Master         | \$d\$cMDNRMS\$e |                      | *                     | *     |

| Table Name         | Description                                 | ISAM File Name  | 3rd Party<br>Contact | 3rd Party<br>Business | Users |
|--------------------|---------------------------------------------|-----------------|----------------------|-----------------------|-------|
| MdnMasterRepCon    | MDN Reprint Consolidated<br>Dispatch Master | \$d\$cMDNPMS\$e |                      | *                     | *     |
| MdnTrialBalance    | MDN Multi-period<br>Trial Balance           | \$d\$cMDNBAL\$e |                      |                       | *     |
| MrpJobAllLab       | MRP Snapshot Job<br>Labor Allocations       | \$s\$cMRPLAL\$e |                      |                       | *     |
| MrpJobMaster       | MRP Snapshot Job Master                     | \$s\$cMRPJOB\$e |                      | *                     |       |
| MrpPoMasterHdr     | MRP Snapshot Purchase<br>Order Header       | \$s\$cMRPPOH\$e |                      | *                     | *     |
| MrpQotMaster       | MRP Snapshot<br>Quotation Master            | \$s\$cMRPQMS\$e | *                    | *                     |       |
| MrpQotNonStock     | MRP Snapshot Quotation<br>Non-stocked Mast  | \$s\$cMRPQNO\$e |                      |                       | *     |
| MrpQotOperation    | MRP Snapshot Quotation<br>Estimate Op       | \$s\$cMRPQOP\$e |                      |                       | *     |
| MrpQotSoMasterHdr  | MRP Snapshot<br>Quotation SO Header         | \$s\$cMRPQSH\$e |                      | *                     | *     |
| MrpReqDetail       | MRP Snapshot<br>Requisition Detail          | \$s\$cMRPREQ\$e |                      |                       | *     |
| MrpSoMasterHdr     | MRP Snapshot Sales<br>Order Header          | \$s\$cMRPSOH\$e |                      | *                     | *     |
| MrpSugJobMaster    | MRP Suggested<br>Job Master                 | \$s\$cMRPSJM\$e |                      | *                     |       |
| MrpSugReqDetail    | MRP Suggested<br>Requisition Detail         | \$s\$cMRPSRQ\$e |                      |                       | *     |
| PorMasterHdr       | PO Master Header                            | \$d\$cPORMST\$e |                      | *                     | *     |
| PrjContMaster      | P&C Contract Master                         | \$d\$cPRJCON\$e |                      |                       | *     |
| QotConfirmedSupply | Quotation<br>Confirmed Supplies             | \$d\$cQOTCON\$e |                      |                       | *     |
| QotMaster          | Quotation Master                            | \$d\$cQOTMST\$e | *                    | *                     |       |
| QotNonStock        | Quotation<br>Non-stocked Master             | \$d\$cQOTNON\$e |                      |                       | *     |

| Table Name        | Description                             | ISAM File Name  | 3rd Party<br>Contact | 3rd Party<br>Business | Users |
|-------------------|-----------------------------------------|-----------------|----------------------|-----------------------|-------|
| QotOperation      | Quotation<br>Estimate Operation         | \$d\$cQOTOPS\$e |                      |                       | *     |
| QotReminder       | Quotation Reminder                      | \$d\$cQOTREM\$e |                      |                       | *     |
| QotSoMasterHdr    | Quotations Sales<br>Order Header        | \$d\$cQOTSOH\$e |                      | *                     | *     |
| ReqCapex          | Requisition Capex                       | \$d\$cREQCAP\$e |                      |                       | *     |
| ReqDetail         | Requisition Detail                      | \$d\$cREQDET\$e |                      |                       | *     |
| ReqGroupAuthority | Requisition Group<br>Authority Levels   | \$d\$cREQGRP\$e |                      |                       | *     |
| ReqHeader         | Requisition Header                      | \$d\$cREQHDR\$e |                      |                       | *     |
| ReqRoutedToUser   | Requisition Routed To User              | \$d\$cSOSPP8\$e |                      |                       | *     |
| ReqRouting        | Requisition Routing                     | \$d\$cREQROU\$e |                      |                       | *     |
| ReqUser           | Requisition User                        | \$d\$cREQUSR\$e |                      |                       | *     |
| RmaMaster         | RMA Master                              | \$d\$cRMAMST\$e | *                    | *                     |       |
| SalHistoryMaster  | SA Sales History Master                 | \$d\$cSALSHM\$e |                      |                       | *     |
| SalHistorySource  | SA Sales History<br>Source Transactions | \$d\$cSALSH1\$e |                      |                       | *     |
| SalSalesperson    | SA Salesperson Master                   | \$d\$cSALSLS\$e |                      |                       | *     |
| SalSalespersonSum | SA Salesperson<br>Transaction Summary   | \$d\$cSALSLT\$e |                      |                       | *     |
| SorAdditions      | Sales Order Additions To<br>Sales Order | \$d\$cSORADD\$e |                      |                       | *     |
| SorCancelled      | Sales Order<br>Cancelled Orders         | \$d\$cSORCAN\$e |                      |                       | *     |
| SorChanges        | Sales Order Detail<br>Line Changes      | \$d\$cSORCHG\$e |                      |                       | *     |

| Table Name         | Description                              | ISAM File Name  | 3rd Party<br>Contact | 3rd Party<br>Business | Users |
|--------------------|------------------------------------------|-----------------|----------------------|-----------------------|-------|
| SorDeliveryPerf    | Sales Order Cust<br>Delivery Performance | \$d\$cSORPER\$e |                      |                       | *     |
| SorLoadTransport   | Sales Order<br>Load Transport            | \$d\$cSORRTT\$e |                      |                       | *     |
| SorMaster          | Sales Order Master                       | \$d\$cSORMST\$e |                      | *                     | *     |
| SorMasterRep       | Sales Order Master Reprint               | \$d\$cSORRMS\$e |                      | *                     | *     |
| SorRouteDetail     | Sales Order Load Header                  | \$d\$cSORRTD\$e |                      |                       | *     |
| TpmCustomers       | TPM Customers                            | \$d\$cTPMCUS\$e |                      | *                     |       |
| TpmDeductionMaster | TPM Deductions<br>Review Master          | \$d\$cTPMMST\$e |                      |                       | *     |
| WipInspect         | WIP Inspection Control                   | \$d\$cWIPINC\$e |                      | *                     |       |
| WipJobAllLab       | WIP Labor Allocations                    | \$d\$cWIPLAL\$e |                      |                       | *     |
| WipJobPost         | WIP Job Detail Posting                   | \$d\$cWIPPST\$e |                      |                       | *     |
| WipLabJnl          | WIP Labor Journal                        | \$d\$cWIPJNL\$e |                      |                       | *     |
| WipMaster          | WIP Job Master                           | \$d\$cWIPMST\$e |                      | *                     |       |

### 6. PROGRAMS IN SYSPRO THAT RECORD, UPDATE OR REVEAL PERSONAL INFORMATION

The programs listed below update or reveal fields that contain personal data. The asterisks against the programs indicate whether the fields hold 3<sup>rd</sup> party contact information (always personal in nature), 3<sup>rd</sup> party business information (potentially personal in nature), SYSPRO user information of a personal nature, or any combination thereof. Programs that reveal only a reference number that indicates a 3<sup>rd</sup> party account, e.g. a customer number, and no further data of a personal nature, are not included in the list.

Operators responsible for transactions, master file data updates or running reports have not been included, but these must be considered. All transactions and master file updates are tagged in the data tables with the operator responsible, together with dates, times and PIDs.

For some programs not all personal data may be included by default, but this data may be added using screen customization and the "Field Chooser (Selector)" utility.

| Module              | Program Name                  | 3rd Party<br>Contact | 3rd Party<br>Business | Users |
|---------------------|-------------------------------|----------------------|-----------------------|-------|
| Accounts Payable    | AP Invoice Posting            |                      | *                     |       |
| Accounts Payable    | AP Invoice Registration       |                      | *                     |       |
| Accounts Payable    | AP Invoice Contra             |                      | *                     |       |
| Accounts Payable    | AP Permanent Entries Posting  |                      | *                     |       |
| Accounts Payable    | AP Customer-Supplier Contra   |                      | *                     |       |
| Accounts Payable    | AP Exchange Rate Revaluation  |                      | *                     |       |
| Accounts Payable    | Payment Cycle Maintenance     |                      | *                     |       |
| Accounts Payable    | Suppliers maintenance         | *                    | *                     |       |
| Accounts Payable    | AP Permanent Entries          |                      | *                     |       |
| Accounts Payable    | AP Currency Conversion        |                      | *                     |       |
| Accounts Payable    | AP Initial Invoice Capture    |                      | *                     |       |
| Accounts Payable    | AP Supplier to Customer Link  |                      | *                     |       |
|                     |                               |                      |                       |       |
| Accounts Receivable | AR Invoice Posting            | *                    | *                     | *     |
| Accounts Receivable | AR Customer-Supplier Contra   |                      | *                     |       |
| Accounts Receivable | AR Finance Charge Calculation |                      | *                     |       |
| Accounts Receivable | AR Payments and Adjustments   |                      | *                     |       |
| Accounts Receivable | Cash Posting Worksheet        |                      | *                     |       |
| Accounts Receivable | AR Payment Run                |                      | *                     | *     |
| Accounts Receivable | AR Collector Run Maintenance  |                      | *                     | *     |
| Accounts Receivable | AR Exchange Rate Revaluation  |                      | *                     |       |
| Accounts Receivable | AR Collectors                 |                      | *                     |       |
| Accounts Receivable | Customers maintenance         | *                    | *                     | *     |

| Module              | Program Name                        | 3rd Party<br>Contact | 3rd Party<br>Business | Users |
|---------------------|-------------------------------------|----------------------|-----------------------|-------|
| Accounts Receivable | Multiple Ship to Addresses          |                      | *                     |       |
| Accounts Receivable | Master Sub-accounts                 |                      | *                     |       |
| Accounts Receivable | Customer Stock Code Cross Reference |                      | *                     |       |
| Accounts Receivable | Customer Stock Codes                |                      | *                     |       |
| Accounts Receivable | AR Permanent Entry Maintenance      |                      | *                     |       |
| Accounts Receivable | AR Customer Stock Code Conversion   |                      | *                     |       |
| Accounts Receivable | AR Currency Conversion              |                      | *                     |       |
| Accounts Receivable | Proof of Delivery                   |                      | *                     |       |
| Accounts Receivable | AR Postdated Checks                 |                      | *                     |       |
| Accounts Receivable | AR Initial Invoice Capture          |                      | *                     |       |
| Accounts Receivable | AR Initial Sales History            |                      | *                     |       |
| Accounts Receivable | AR Customer to Supplier Link        |                      | *                     |       |
|                     |                                     |                      |                       |       |
| Cash Book           | Cash Flow Models                    |                      | *                     |       |
| Cash Book           | Cash Book Beneficiary Amendment     |                      | *                     |       |
| Cash Book           | Deposits and Withdrawals            |                      | *                     |       |
|                     |                                     |                      |                       |       |
| EFT                 | EFT Payments Extract                |                      | *                     |       |
| EFT                 | EFT Cash Book Beneficiaries         |                      | *                     |       |
|                     |                                     |                      |                       |       |
| Assets              | Asset Transfer                      |                      |                       | *     |
| Assets              | Asset Labor Time Sheet Posting      |                      |                       | *     |
| Assets              | Assets in Suspense                  |                      |                       | *     |
| Assets              | Assets Maintenance                  |                      |                       | *     |
| Assets              | Asset Initial Capture               |                      |                       | *     |
| Assets              | Asset Import                        |                      |                       | *     |
| Assets              | Asset Owners                        |                      |                       | *     |
| Assets              | Asset Mechanics                     |                      |                       | *     |
| Assets              | Asset Capex Items                   |                      |                       | *     |

| Module                  | Program Name                                       | 3rd Party<br>Contact | 3rd Party<br>Business | Users |  |
|-------------------------|----------------------------------------------------|----------------------|-----------------------|-------|--|
| Contact Management      | Accounts Maintenance                               | *                    | *                     | *     |  |
| Contact Management      | Contact Maintenance                                | *                    | *                     |       |  |
| Contact Management      | Contact Management to Outlook Sync                 | *                    |                       |       |  |
| Contact Management      | Unknown Attendees Review                           | *                    |                       |       |  |
| Contact Management      | Contact Query                                      | *                    |                       |       |  |
| Contact Management      | My Organization Query                              |                      |                       | *     |  |
| Contact Management      | Organization Lists                                 |                      | *                     |       |  |
|                         |                                                    |                      |                       |       |  |
| Inventory               | Stock Code Maintenance                             |                      | *                     | *     |  |
| Inventory               | Buyers Maintenance                                 |                      |                       | *     |  |
| Inventory               | Planners Maintenance                               |                      |                       | *     |  |
| Inventory               | Alternate Suppliers                                |                      | *                     |       |  |
| Inventory               | Approved Manufacturers                             |                      | *                     |       |  |
| Inventory               | Approved Manufacturers<br>Supplier Maintenance     |                      | *                     |       |  |
| Inventory               | Approved Manufacturers<br>Part Number Maintenance  |                      | *                     |       |  |
|                         |                                                    |                      |                       |       |  |
| Purchase Orders         | Purchase Order Entry                               | *                    | *                     | *     |  |
| Purchase Orders         | Purchase Order Receipts                            | *                    | *                     | *     |  |
| Purchase Orders         | Purchase Order Inspection                          |                      | *                     |       |  |
| Purchase Orders         | Supplier Comments Maintenance                      |                      | *                     |       |  |
| Purchase Orders         | Supplier Stock Code Cross<br>Reference Maintenance |                      | *                     |       |  |
|                         |                                                    |                      |                       |       |  |
| Blanket Purchase Orders | Build Purchase Orders (Blanket)                    |                      | *                     |       |  |
| Blanket Purchase Orders | Contract Maintenance                               |                      | *                     |       |  |

| Module                     | Program Name                                 | 3rd Party<br>Contact | 3rd Party<br>Business | Users |
|----------------------------|----------------------------------------------|----------------------|-----------------------|-------|
| Requisitions               | Requisition Entry                            |                      |                       | *     |
| Requisitions               | Requisition Create Purchase Orders           | *                    | *                     | *     |
| Requisitions               | Requisition Store Issues and Transfers       |                      |                       | *     |
| Requisitions               | Requisition Capex Maintenance                |                      |                       | *     |
| Requisitions               | Requisition Users Maintenance                |                      |                       | *     |
| Requisitions               | Group Approval Limits                        |                      |                       | *     |
|                            |                                              |                      |                       |       |
| Landed Cost Tracking (LCT) | Bill of Landed Costs                         |                      | *                     |       |
|                            |                                              |                      |                       |       |
| Sales Analysis             | Sales Transaction Maintenance                |                      |                       | *     |
| Sales Analysis             | Sales Target Maintenance                     |                      | *                     |       |
| Sales Analysis             | Salespersons Maintenance                     |                      |                       | *     |
|                            |                                              |                      | '                     |       |
| Sales Orders               | Sales Order Entry Express                    | *                    | *                     | *     |
| Sales Orders               | Sales Order Entry                            | *                    | *                     | *     |
| Sales Orders               | Quick Sales Order Entry                      | *                    | *                     | *     |
| Sales Orders               | Orders Created Externally                    |                      | *                     |       |
| Sales Orders               | SO Contract Price Maintenance<br>by Customer |                      | *                     |       |
| Sales Orders               | Back Order Release                           |                      | *                     |       |
| Sales Orders               | Back Order Review                            |                      | *                     |       |
|                            |                                              |                      |                       |       |
| Counter Orders             | Point of Sale Entry                          | *                    | *                     | *     |
|                            |                                              |                      |                       |       |
| Blanket SO & Releases      | Release Review and Confirmation              |                      | *                     |       |
| Blanket SO & Releases      | Global Purchase Order Change                 |                      | *                     |       |
|                            |                                              |                      |                       |       |
| Dispatch Notes             | Dispatch Note Maintenance                    |                      | *                     | *     |
|                            |                                              |                      |                       |       |
| Return Merchandise         | RMA Issues and Receipts                      | *                    | *                     | *     |
|                            |                                              |                      |                       |       |
| Trade Promotions           | Trade Promotions Account Maintenance         |                      | *                     |       |
| Trade Promotions           | Deduction Review                             |                      | *                     |       |
| Trade Promotions           | Master Sub-Account Maintenance               |                      | *                     |       |
|                            |                                              |                      |                       |       |

| Module                           | Program Name                        | 3rd Party<br>Contact | 3rd Party<br>Business | Users |
|----------------------------------|-------------------------------------|----------------------|-----------------------|-------|
| Load Planning                    | Load Planning Transport Maintenance |                      |                       | *     |
|                                  |                                     |                      |                       |       |
| Engineering Change Control (ECC) | Change Orders                       |                      |                       | *     |
| Engineering Change Control (ECC) | Users Maintenance (Engineering)     |                      |                       | *     |
|                                  |                                     | '                    |                       |       |
| Bill of Materials                | Employees Maintenance               |                      |                       | *     |
|                                  |                                     |                      |                       |       |
| Quotations                       | Quotations                          | *                    | *                     | *     |
| Quotations                       | Quotation Confirmation              |                      | *                     |       |
| Quotations                       | Estimates                           |                      |                       | *     |
|                                  |                                     |                      |                       |       |
| Work in Progress                 | Job Entry                           |                      | *                     | *     |
| Work in Progress                 | Job Receipts                        |                      | *                     | *     |
| Work in Progress                 | Labor Posting                       |                      |                       | *     |
| Work in Progress                 | Part Billings                       |                      | *                     | *     |
| Work in Progress                 | Job Closure                         |                      |                       | *     |
| Work in Progress                 | WIP Labor Import                    |                      |                       | *     |
|                                  |                                     | '                    | 1                     |       |
| Projects and Contracts           | Contract Maintenance                |                      | *                     | *     |
|                                  |                                     | '                    |                       |       |
| Net Requirements                 | Purchase Order Review               |                      | *                     | *     |
| Net Requirements                 | Requisition Review                  |                      |                       | *     |
| Net Requirements                 | Blanket Purchase Order Review       |                      | *                     |       |
| Net Requirements                 | Job Review                          |                      | *                     |       |
| Net Requirements                 | Supply Chain Review                 |                      | *                     | *     |
| Net Requirements                 | Excess Stock Review                 |                      | *                     | *     |
| Net Requirements                 | Forecast Maintenance                |                      |                       | *     |
| Net Requirements                 | Multiple Forecast Additions         |                      | *                     |       |
| Net Requirements                 | Build Schedule Maintenance          |                      |                       | *     |
|                                  |                                     |                      |                       |       |
| Inventory Planning               | Pareto Analysis                     |                      |                       | *     |
| Inventory Planning               | Forecast Accuracy Review            |                      | *                     | *     |
| Inventory Planning               | Service Level Review                |                      | *                     | *     |
|                                  | •                                   | *                    |                       |       |

| Module                       | Program Name                             | 3rd Party<br>Contact | 3rd Party<br>Business | Users |
|------------------------------|------------------------------------------|----------------------|-----------------------|-------|
| Business-to-Business Trading | Purchase Order Export                    |                      | *                     | *     |
| Business-to-Business Trading | Blanket Purchase Order Export            |                      | *                     |       |
| Business-to-Business Trading | Sales Order Import                       |                      | *                     | *     |
| Business-to-Business Trading | Blanket Sales Order Releases Export      |                      | *                     |       |
| Business-to-Business Trading | Purchase Order Confirmation Import       |                      | *                     | *     |
| Business-to-Business Trading | Invoice, Credit Note & Debit Note Export |                      | *                     | *     |
|                              |                                          |                      |                       |       |
| SYSPRO to SYSPRO Interface   | Interface Export                         |                      | *                     | *     |
| SYSPRO to SYSPRO Interface   | Interface Export                         |                      | *                     | *     |
|                              |                                          |                      |                       |       |
| Administration - Security    | Operators Maintenance                    |                      |                       | *     |
| Administration - Security    | Operator Audit                           |                      |                       | *     |
| Administration - Security    | Role Maintenance                         |                      |                       | *     |
| Administration - General     | Operator Amendment Journal               |                      |                       | *     |
| Administration - Job Logging | Job Logging Query                        |                      |                       | *     |
|                              |                                          |                      |                       |       |
| Utilities                    | Diagnostics Manager                      |                      |                       | *     |
| Utilities                    | Client/Server Diagnostic (IMPDG5)        |                      |                       | *     |

### 7. REPORTS IN SYSPRO THAT REVEAL PERSONAL INFORMATION

The reports listed below reveal fields that contain or may contain personal data. The asterisks against the reports indicate whether the fields hold 3<sup>rd</sup> party contact information (always personal in nature), 3<sup>rd</sup> party business information (potentially personal in nature), SYSPRO user information of a personal nature, or any combination thereof. Reports that reveal only a reference number that indicates a 3<sup>rd</sup> party account, e.g. a customer number, and no further data of a personal nature, are not included in the list.

| Module              | Program Name                  | 3rd Party<br>Contact | 3rd Party<br>Business | Users |
|---------------------|-------------------------------|----------------------|-----------------------|-------|
| Accounts Payable    | AP Exchange Rate Revaluation  |                      | *                     |       |
| Accounts Payable    | Cash Requirements             |                      | *                     |       |
| Accounts Payable    | Released Payments Report      |                      | *                     |       |
| Accounts Payable    | AP Release Schedule           |                      | *                     |       |
| Accounts Payable    | AP Check and Remittance print | *                    | *                     |       |
| Accounts Payable    | AP Payment Register           |                      | *                     |       |
| Accounts Payable    | AP Invoice Journal            |                      | *                     |       |
| Accounts Payable    | AP Expense Distribution       |                      | *                     |       |
| Accounts Payable    | AP Disbursement Distribution  |                      | *                     |       |
| Accounts Payable    | AP Withholding Tax Report     |                      | *                     |       |
| Accounts Payable    | Withholding Tax Report        |                      | *                     |       |
| Accounts Payable    | AP Contra Invoices            |                      | *                     |       |
| Accounts Payable    | AP Trial Balance              |                      | *                     |       |
| Accounts Payable    | AP List of Suppliers          | *                    | *                     |       |
| Accounts Payable    | AP Purchase Analysis          |                      | *                     |       |
| Accounts Payable    | AP Purchase Analysis History  |                      | *                     |       |
| Accounts Payable    | AP Aged Analysis              |                      | *                     |       |
| Accounts Payable    | AP Label Print                | *                    | *                     |       |
| Accounts Payable    | SRS AP Label Print            | *                    | *                     |       |
| Accounts Payable    | 1099 Label Print              | *                    | *                     |       |
| Accounts Payable    | SRS 1099 Label Print          | *                    | *                     |       |
| Accounts Payable    | Supplier Amendment Journal    | *                    | *                     |       |
|                     |                               |                      |                       |       |
| Accounts Receivable | AR Bank Deposit Slip          |                      | *                     |       |
| Accounts Receivable | AR Exchange Rate Revaluation  |                      | *                     |       |
| Accounts Receivable | AR Invoice Register           |                      | *                     | *     |
| Accounts Receivable | AR Invoice Register Optimized |                      | *                     | *     |

| Module              | Program Name                                   | 3rd Party<br>Contact | 3rd Party<br>Business | Users |
|---------------------|------------------------------------------------|----------------------|-----------------------|-------|
| Accounts Receivable | AR Cash Journal                                |                      | *                     |       |
| Accounts Receivable | AR Trial Balance                               | _                    | *                     | _     |
| Accounts Receivable | AR List of Customers                           | *                    | *                     | *     |
| Accounts Receivable | AR List of Customer Details                    | *                    | *                     | *     |
| Accounts Receivable | Statement Print                                | *                    | *                     | *     |
| Accounts Receivable | AR Label Print                                 | *                    | *                     | *     |
| Accounts Receivable | SRS AR Label Print                             |                      | *                     |       |
| Accounts Receivable | Credit Management                              |                      | *                     |       |
| Accounts Receivable | Summary Credit Management                      |                      | *                     |       |
| Accounts Receivable | AR Customer Movement Report                    |                      | *                     |       |
| Accounts Receivable | List of Post Dated Checks                      |                      | *                     | *     |
| Accounts Receivable | List of Customer Stock Codes                   |                      | *                     |       |
| Accounts Receivable | List of Customer Stock Codes Cross-Ref         |                      | *                     |       |
| Accounts Receivable | List of Master Sub-Accounts                    |                      | *                     |       |
| Accounts Receivable | List of Multiple Addresses                     |                      | *                     |       |
| Accounts Receivable | AR Collector Run                               |                      | *                     |       |
| Accounts Receivable | Customer Amendment Journal                     | *                    | *                     | *     |
|                     |                                                |                      |                       |       |
| Cash Book           | Deposits and Withdrawals - Check print         |                      | *                     |       |
| Cash Book           | CB On-line Payment Register                    |                      | *                     |       |
| Cash Book           | Cash Book Journal                              |                      | *                     |       |
| Cash Book           | Consolidated Statement                         |                      | *                     |       |
| Cash Book           | Cash Book Print                                |                      | *                     |       |
|                     |                                                |                      |                       |       |
| EFT                 | EFT Cash Book Release Selections               |                      | *                     |       |
| EFT                 | EFT Cash Book Payment Release                  |                      | *                     |       |
| EFT                 | EFT Cash Book Beneficiary<br>Amendment Journal |                      | *                     |       |
| EFT                 | EFT Cash Book Pending Transactions             |                      | *                     |       |
| EFT                 | EFT Selected Payments                          |                      | *                     |       |
| EFT                 | EFT Pending Payments                           |                      | *                     |       |
| EFT                 | EFT Completed Payments                         |                      | *                     |       |

| Module                         | Program Name                  | 3rd Party<br>Contact | 3rd Party<br>Business | Users |
|--------------------------------|-------------------------------|----------------------|-----------------------|-------|
| General Ledger                 | GL Global Tax Report          |                      | *                     |       |
|                                |                               |                      |                       |       |
| Assets                         | Asset List of Owners          |                      |                       | *     |
| Assets                         | Asset List of Mechanics       |                      |                       | *     |
| Assets                         | Assets Time Sheet Journals    |                      |                       | *     |
| Assets                         | Asset Full Enquiry Listing    |                      |                       | *     |
| Assets                         | Asset Label Print             |                      | *                     | *     |
| Assets                         | SRS Asset Label Print         |                      | *                     | *     |
|                                |                               |                      |                       |       |
| Contact Management             | List of Accounts              | *                    | *                     | *     |
| Contact Management             | List of Contacts              | *                    | *                     |       |
|                                |                               |                      |                       |       |
| Inventory                      | Inventory Amendment Journal   |                      | *                     | *     |
| Inventory                      | Aged Inventory Valuation      |                      | *                     |       |
| Inventory                      | Kardex Report                 |                      | *                     |       |
| Inventory                      | Optimized Kardex Report       |                      | *                     |       |
| Inventory                      | Inventory Document Print      |                      | *                     | *     |
| Inventory                      | Inventory Label Print         |                      | *                     | *     |
| Inventory                      | List of Planners              |                      |                       | *     |
| Inventory                      | List of Buyers                |                      |                       | *     |
| Inventory                      | Goods in Inspection Offsite   | *                    | *                     |       |
|                                |                               |                      |                       |       |
| Purchase Orders - GRN          | GRN Audit Trail               |                      | *                     |       |
| Purchase Orders - GRN          | GRN Trial Balance             |                      | *                     |       |
| Purchase Orders - GRN          | GRN Invoice Variance          |                      | *                     |       |
| Purchase Orders - Requisitions | List of Requisition Users     |                      |                       | *     |
| Purchase Orders - Requisitions | Requisition List              |                      |                       | *     |
| Purchase Orders - Requisitions | Requisition Print             |                      |                       | *     |
| Purchase Orders - LCT          | LCT Shipment Tracking Report  |                      | *                     |       |
| Purchase Orders - LCT          | LCT Sales Order Action Report |                      | *                     |       |
| Purchase Orders                | AP Contract Price List        |                      | *                     |       |
| Purchase Orders                | Purchase Order Print          | *                    | *                     |       |
| Purchase Orders                | Purchase Orders by Supplier   |                      | *                     |       |
| Purchase Orders                | Purchase Orders by Stock Code |                      | *                     |       |

| Module                                                                                                    | Program Name                                                                                                    | 3rd Party<br>Contact | 3rd Party<br>Business                 | Users |
|----------------------------------------------------------------------------------------------------|----------------------------------------------------------------------------------------------------|----------------------|---------------------------------------|-------|
| Purchase Orders                                                                                                    | Purchase Orders by Order Number                                                                                                    |                      | *                                     |       |
| Purchase Orders                                                                                                    | Supplier's Performance                                                                                                    |                      | *                                     |       |
| Purchase Orders                                                                                                    | Purchase Order Commitment                                                                                                    |                      | *                                     |       |
| Purchase Orders                                                                                                    | List of Supplier Comments                                                                                                    |                      | *                                     |       |
|                                                                                                    |                                                                                                    |                      |                                       |       |
| Sales Analysis                                                                                                    | Sales by Salesperson                                                                                                    |                      |                                       | *     |
| Sales Analysis                                                                                                    | Sales by Customer                                                                                                    |                      | *                                     |       |
| Sales Analysis                                                                                                    | Sales Analysis Commission -<br>Commission Statement                                                                                                    |                      |                                       | *     |
| Sales Analysis                                                                                                    | Sales Turnover                                                                                                    |                      | *                                     | *     |
| Sales Analysis                                                                                                    | Sales Turnover by Product Class                                                                                                    |                      | *                                     | *     |
| Sales Analysis                                                                                                    | Sales Target Reports                                                                                                    |                      | *                                     | *     |
| Sales Analysis                                                                                                    | Sales History Target Report                                                                                                    |                      |                                       | *     |
| Sales Analysis                                                                                                    | List of Sales Targets                                                                                                    |                      | *                                     |       |
| Sales Analysis                                                                                                    | List of Salespersons                                                                                                    |                      |                                       | *     |
|                                                                                                    |                                                                                                    |                      |                                       |       |
| Sales Orders                                                                                                    | Sales Order Document Print                                                                                                    | *                    | *                                     | *     |
| Sales Orders - Blanket S/orders                                                                                                    | Deliveries History Report                                                                                                    |                      | *                                     |       |
| Sales Orders - Blanket S/orders                                                                                                    | Release Acknowledgement Report                                                                                                    |                      |                                       |       |
|                                                                                                    |                                                                                                    |                      | *                                     |       |
| Sales Orders - Contract Pricing                                                                                                    | Contract Price List                                                                                                    |                      | *                                     |       |
| Sales Orders - Contract Pricing Sales Orders - Contract Pricing                                                                                                    | Contract Price List  List of Buying Group Customer  Cross Reference                                                                                                    |                      |                                       |       |
|                                                                                                    | List of Buying Group Customer                                                                                                    |                      | *                                     |       |
| Sales Orders - Contract Pricing                                                                                                    | List of Buying Group Customer<br>Cross Reference                                                                                                    |                      | *                                     |       |
| Sales Orders - Contract Pricing Sales Orders - Dispatch Notes                                                                                                    | List of Buying Group Customer<br>Cross Reference<br>Dispatch Note Cross Reference                                                                                                    |                      | *                                     | *     |
| Sales Orders - Contract Pricing Sales Orders - Dispatch Notes Sales Orders - RMA                                                                                                    | List of Buying Group Customer<br>Cross Reference<br>Dispatch Note Cross Reference<br>RMA Outstanding Authorizations                                                                                                    | *                    | * * *                                 | *     |
| Sales Orders - Contract Pricing Sales Orders - Dispatch Notes Sales Orders - RMA Sales Orders - RMA                                                                                                    | List of Buying Group Customer<br>Cross Reference  Dispatch Note Cross Reference  RMA Outstanding Authorizations  RMA Receiving Report                                                                                                    | *                    | * * * * * *                           |       |
| Sales Orders - Contract Pricing  Sales Orders - Dispatch Notes  Sales Orders - RMA  Sales Orders - RMA  Sales Orders - RMA                                                                                                    | List of Buying Group Customer Cross Reference  Dispatch Note Cross Reference  RMA Outstanding Authorizations  RMA Receiving Report  RMA Document Print                                                                                                    | *                    | *  *  *  *  *  *  *  *  *             |       |
| Sales Orders - Contract Pricing  Sales Orders - Dispatch Notes  Sales Orders - RMA  Sales Orders - RMA  Sales Orders - RMA  Sales Orders - RMA                                                                                       | List of Buying Group Customer Cross Reference  Dispatch Note Cross Reference  RMA Outstanding Authorizations  RMA Receiving Report  RMA Document Print  List of TPM Customers                                                                                                    | *                    | *  *  *  *  *  *  *  *  *  *  *       | *     |
| Sales Orders - Contract Pricing  Sales Orders - Dispatch Notes  Sales Orders - RMA  Sales Orders - RMA  Sales Orders - RMA  Sales Orders - TPM  Sales Orders - Load Planning                                                         | List of Buying Group Customer Cross Reference  Dispatch Note Cross Reference  RMA Outstanding Authorizations  RMA Receiving Report  RMA Document Print  List of TPM Customers  Driver's Manifest                                                                                     | *                    | *  *  *  *  *  *  *  *  *  *  *  *    | *     |
| Sales Orders - Contract Pricing  Sales Orders - Dispatch Notes  Sales Orders - RMA  Sales Orders - RMA  Sales Orders - RMA  Sales Orders - TPM  Sales Orders - Load Planning  Sales Orders                                           | List of Buying Group Customer Cross Reference  Dispatch Note Cross Reference  RMA Outstanding Authorizations  RMA Receiving Report  RMA Document Print  List of TPM Customers  Driver's Manifest  Order and Booking Report                                                           | *                    | *  *  *  *  *  *  *  *  *  *  *  *  * | *     |
| Sales Orders - Contract Pricing  Sales Orders - Dispatch Notes  Sales Orders - RMA  Sales Orders - RMA  Sales Orders - RMA  Sales Orders - TPM  Sales Orders - Load Planning  Sales Orders  Sales Orders                             | List of Buying Group Customer Cross Reference  Dispatch Note Cross Reference  RMA Outstanding Authorizations  RMA Receiving Report  RMA Document Print  List of TPM Customers  Driver's Manifest  Order and Booking Report  Backlog Report by Stock Code                             | *                    | *  *  *  *  *  *  *  *  *  *  *  *  * | *     |
| Sales Orders - Contract Pricing  Sales Orders - Dispatch Notes  Sales Orders - RMA  Sales Orders - RMA  Sales Orders - RMA  Sales Orders - TPM  Sales Orders - Load Planning  Sales Orders  Sales Orders  Sales Orders  Sales Orders | List of Buying Group Customer Cross Reference  Dispatch Note Cross Reference  RMA Outstanding Authorizations  RMA Receiving Report  RMA Document Print  List of TPM Customers  Driver's Manifest  Order and Booking Report  Backlog Report by Stock Code  Backlog Report by Customer | *                    | *  *  *  *  *  *  *  *  *  *  *  *  * | * *   |

| Module                                                               | Program Name                                                          | 3rd Party<br>Contact | 3rd Party<br>Business | Users |
|----------------------------------------------------------------------|-----------------------------------------------------------------------|----------------------|-----------------------|-------|
| Bill of Materials                                                    | List of Employees                                                     |                      |                       | *     |
| Engineering Change Control (ECC)                                     | List of Engineering Users                                             |                      |                       | *     |
| Quotations<br>Quotations                                             | Quotation Batch Printing<br>List of Quotations                        | *                    | *                     | *     |
| Work in Progress  Work in Progress  Work in Progress                 | WIP Detail WIP Job Status Report Dispatch List                        |                      | *                     | *     |
| Work in Progress  Work in Progress                                   | Trial Kitting  Advanced Trial Kitting List                            |                      | *                     | *     |
| Work in Progress  Work in Progress  Work in Progress                 | Labor Analysis  Employee Efficiency  Factory Documentation Print      |                      | *                     | * *   |
| Work in Progress  Work in Progress                                   | WIP Job Amendment Journals Report WIP Inspection Document Print       |                      | *                     | *     |
| Projects and Contracts Projects and Contracts Projects and Contracts | Contract Progress Report  Job Transaction Report  Job Progress Report |                      | *                     | *     |
| Report Writer                                                        | User defined Reports                                                  | *                    | *                     | *     |
| SYSPRO Reporting Services                                            | User defined Reports                                                  | *                    | *                     | *     |
| Administration - Job Logging  Administration - Security              | Job Logging Report  Detailed List of Operators                        |                      |                       | *     |
| Administration - Security                                            | Simplified List of Operators                                          |                      |                       | *     |
| Administration - Security                                            | Operator Security List                                                |                      |                       | *     |
| Administration - Security                                            | Operator Program List                                                 |                      |                       | *     |
| Administration - Security                                            | Program Operator List                                                 |                      |                       | *     |
| Administration - General                                             | Operator Amendment Journal Report                                     |                      |                       | *     |

### 8. QUERY PROGRAMS IN SYSPRO THAT REVEAL PERSONAL INFORMATION

The Query programs listed below reveal fields that contain or may contain personal data. The asterisks against the reports indicate whether the fields hold 3<sup>rd</sup> party contact information (always personal in nature), 3<sup>rd</sup> party business information (potentially personal in nature), SYSPRO user information of a personal nature, or any combination thereof. Reports that reveal only a reference number that indicates a 3<sup>rd</sup> party account, e.g. a customer number, and no further data of a personal nature, are not included in the list.

For some Query programs not all personal data may be included by default, but this data may be added using screen customization and the "Field Chooser (Selector)" utility.

| Module                  | Query Name                           |   | 3rd Party<br>Business | Users |
|-------------------------|--------------------------------------|---|-----------------------|-------|
| Accounts Payable        | Supplier Query                       | * | *                     |       |
|                         |                                      |   |                       |       |
| Accounts Receivable     | Customer Query                       | * | *                     | *     |
| Accounts Receivable     | AR Find Customer for Invoice         |   |                       |       |
|                         |                                      |   |                       |       |
| General Ledger          | GL Query                             |   | *                     | *     |
|                         |                                      |   |                       |       |
| Assets                  | Asset Query                          |   |                       | *     |
|                         |                                      |   |                       |       |
| Contact Management      | Contact Query                        | * | *                     | *     |
| Contact Management      | My Organization Query                |   | *                     |       |
|                         |                                      |   |                       |       |
| Inventory               | Customer Price Query                 | * | *                     | *     |
| Inventory               | Inventory Query                      |   |                       | *     |
|                         |                                      |   |                       |       |
| Purchase Orders         | Purchase Order Query                 | * | *                     | *     |
|                         |                                      |   |                       |       |
| Blanket Purchase Orders | Blanket Purchase Order Query         | * | *                     | *     |
| Blanket Purchase Orders | Blanket Purchase Order History Query |   | *                     |       |
|                         |                                      |   |                       |       |
| Requisition System      | Requisition Query                    |   |                       | *     |
|                         |                                      |   |                       |       |
| Sales Analysis          | Sales Analysis Query                 |   |                       | *     |

| Module                | Query Name                       | 3rd Party<br>Contact | 3rd Party<br>Business | Users |
|-----------------------|----------------------------------|----------------------|-----------------------|-------|
| Sales Orders          | Sales Order Query                | *                    | *                     | *     |
| Sales Orders          | Sales Order Intake Query         |                      |                       | *     |
| Sales Orders          | Sales Order Invoice Query        | *                    | *                     | *     |
| Counter Sales         | Counter Sales Deposit Query      |                      | *                     |       |
| Blanket SO & Releases | Release Master Query             |                      | *                     |       |
|                       |                                  |                      |                       |       |
| Dispatch Notes        | Dispatch Notes Query             | *                    | *                     | *     |
|                       |                                  |                      |                       |       |
| Return Merchandise    | RMA Query                        | *                    | *                     | *     |
|                       |                                  |                      |                       |       |
| Load Planning         | Delivery Load Query              |                      | *                     | *     |
|                       |                                  |                      |                       |       |
| Quotations            | Quotations Query                 |                      | *                     | *     |
| Quotations            | Quotations Query by Stock Code   |                      | *                     |       |
|                       |                                  | 1                    |                       |       |
| Work in Progress      | WIP Query                        |                      | *                     |       |
| Work in Progress      | WIP Multi-Level Job Query        |                      | *                     |       |
|                       |                                  | ı                    |                       |       |
| Projects & Contracts  | P&C Contracts Query              |                      | *                     | *     |
|                       |                                  |                      |                       |       |
| Requirements Planning | Requirements Planning Query      |                      | *                     | *     |
| Requirements Planning | MPS Review                       |                      |                       | *     |
|                       |                                  |                      |                       |       |
| Lot Traceability      | Lot Traceability Up & Down Query |                      | *                     | *     |

### 9. BROWSERS IN SYSPRO THAT REVEAL PERSONAL INFORMATION

The Browse programs listed below update or reveal fields that contain or may contain personal data. The asterisks against the browses indicate whether the fields hold 3<sup>rd</sup> party contact information (always personal in nature), 3<sup>rd</sup> party business information (potentially personal in nature), SYSPRO user information of a personal nature, or any combination thereof. Browse programs that reveal only a reference number that indicates a 3<sup>rd</sup> party account, e.g. a customer number, and no further data of a personal nature, are not included in the list.

For some Browse programs not all personal data may be included by default, but this data may be added using screen customization and the "Field Chooser (Selector)" utility.

| Module              | Browse Name                                | 3rd Party<br>Contact | 3rd Party<br>Business | Users |
|---------------------|--------------------------------------------|----------------------|-----------------------|-------|
| Accounts Payable    | Browse on Suppliers                        |                      | *                     |       |
| Accounts Payable    | Browse on AP Registered Invoices           |                      |                       | *     |
| Accounts Payable    | Browse on AP Registered<br>C/Notes&D/Notes |                      |                       | *     |
|                     |                                            |                      |                       |       |
| Accounts Receivable | Browse on Customers                        | *                    | *                     |       |
| Accounts Receivable | Browse on Salespersons                     |                      |                       | *     |
| Accounts Receivable | Browse on Multiple Ship to Addresses       |                      | *                     |       |
| Accounts Receivable | Browse on Master Sub-Accounts              |                      | *                     |       |
| Accounts Receivable | Browse on Customer Stock Codes             |                      | *                     |       |
| Accounts Receivable | Browse on Customer Stock Code<br>Cross-Ref |                      | *                     |       |
| Accounts Receivable | Browse on Collector                        |                      |                       | *     |
| Accounts Receivable | Browse on AR Collector Run                 |                      |                       | *     |
|                     |                                            |                      |                       |       |
| EFT                 | Browse on EFT Cash Book Beneficiaries      |                      | *                     |       |
| EFT                 | Browse on EFT Extracted Batches            |                      |                       | *     |
|                     |                                            |                      |                       |       |
| Assets              | Browse on Asset Owners                     |                      |                       | *     |
| Assets              | Browse on Asset Mechanics                  |                      |                       | *     |
|                     |                                            |                      |                       |       |
| Contact Management  | Browse on Accounts                         | *                    | *                     | *     |
| Contact Management  | Browse on Customers                        | *                    | *                     |       |
| Contact Management  | Browse on Suppliers                        |                      | *                     |       |
| Contact Management  | Browse on Contacts                         | *                    |                       |       |

| Module                           | Browse Name                               | 3rd Party<br>Contact | 3rd Party<br>Business | Users |
|----------------------------------|-------------------------------------------|----------------------|-----------------------|-------|
| Inventory                        | Browse on Buyers                          |                      |                       | *     |
| Inventory                        | Browse on Planners                        |                      |                       | *     |
| Inventory                        | Browse on Approved Manufacturers          |                      | *                     |       |
| Inventory                        | Browse on Approved<br>Manufacturers Parts |                      | *                     |       |
|                                  |                                           |                      |                       |       |
| Purchase Orders                  | Browse on Alternate Delivery Addresses    |                      | *                     |       |
| Purchase Orders                  | Browse on Supplier Comments               |                      | *                     |       |
|                                  |                                           |                      |                       |       |
| Requisitions                     | Browse on Requisition Capex               |                      |                       | *     |
| Requisitions                     | Browse on Requisition Users               |                      |                       | *     |
| Requisitions                     | Browse on Group Approval Limits           |                      |                       | *     |
|                                  |                                           |                      |                       |       |
| Sales Analysis                   | Browse on Salespersons                    |                      |                       | *     |
|                                  |                                           |                      |                       |       |
| Sales Orders                     | Back Order Release                        |                      |                       | *     |
| Sales Orders                     | Back Order Review                         |                      | *                     |       |
| Sales Orders                     | Orders Created Externally                 |                      | *                     |       |
|                                  |                                           |                      |                       |       |
| Trade Promotions                 | Browse on Trade Promotions Account        |                      | *                     |       |
|                                  |                                           |                      |                       |       |
| Bill of Materials                | Browse on Employees                       |                      |                       | *     |
|                                  |                                           |                      |                       |       |
| Engineering Change Control (ECC) | Browse on Users (Engineering)             |                      |                       | *     |
|                                  |                                           |                      |                       |       |
| Work in Progress                 | Browse on Jobs                            |                      | *                     |       |
| 77011111051633                   | B101136 011 J003                          |                      |                       |       |

### 10. DATA TRANSFER FILES THAT INCLUDE PERSONAL INFORMATION

The Data Transfer/Import programs listed below include fields that contain or may contain personal data in their file structure. The asterisks against the reports indicate whether the fields hold 3rd party contact information (always personal in nature), 3<sup>rd</sup> party business information (potentially personal in nature), SYSPRO user information of a personal nature, or any combination thereof. Data Transfer/Import that include only a reference number that indicates a 3<sup>rd</sup> party account, e.g. a customer number, and no further data of a personal nature, are not included in the list.

| Module                 | Field                                | File/<br>Transaction                     | Source<br>Table/File | Target<br>Table/File | 3rd Party<br>Contact | 3rd Party<br>Business | Users |
|------------------------|--------------------------------------|------------------------------------------|----------------------|----------------------|----------------------|-----------------------|-------|
| Contact<br>Management  | Contact Name                         | Contact<br>Management to<br>Outlook Sync | CrmContact           | Outlook              | *                    |                       |       |
| Contact<br>Management  | Company<br>Name<br>(Supplier)        | Contact<br>Management to<br>Outlook Sync | ApSupplier           | Outlook              |                      | *                     |       |
| Contact<br>Management  | Company<br>Name<br>(Customer)        | Contact<br>Management to<br>Outlook Sync | ArCustomer           | Outlook              |                      | *                     |       |
| Contact<br>Management  | Company<br>Name (Contact<br>account) | Contact<br>Management to<br>Outlook Sync | CrmAccount           | Outlook              |                      | *                     |       |
| Contact<br>Management  | Work<br>Telephone                    | Contact<br>Management to<br>Outlook Sync | CrmTelephone         | Outlook              | *                    |                       |       |
| Contact<br>Management  | Home<br>Telephone                    | Contact<br>Management to<br>Outlook Sync | CrmTelephone         | Outlook              | *                    |                       |       |
| Contact<br>Management  | Mobile                               | Contact<br>Management to<br>Outlook Sync | CrmTelephone         | Outlook              | *                    |                       |       |
| Contact<br>Management  | Email                                | Contact<br>Management to<br>Outlook Sync | CrmEmail             | Outlook              | *                    |                       |       |
| Contact<br>Management  | Status                               | Contact<br>Management to<br>Outlook Sync | CrmContact           | Outlook              | *                    |                       |       |
|                        |                                      |                                          |                      |                      |                      |                       |       |
| Accounts<br>Receivable |                                      | Credit Letter<br>Extract                 |                      | ?ARSCRE.DAT          |                      | *                     |       |
|                        |                                      |                                          |                      |                      |                      |                       |       |
| Assets                 | Responsible<br>user                  | Asset Import                             | ASSIMQ               |                      |                      |                       | *     |
| Assets                 | Owner                                | Asset Import                             | ASSIMQ               |                      |                      |                       | *     |

| Module                              | Field                                   | File/<br>Transaction                           | Source<br>Table/File | Target<br>Table/File | 3rd Party<br>Contact | 3rd Party<br>Business | Users |
|-------------------------------------|-----------------------------------------|------------------------------------------------|----------------------|----------------------|----------------------|-----------------------|-------|
| Business-<br>to-Business<br>Trading | Sender &<br>Receiver codes              | Purchase Order<br>Export                       |                      | Any .EDI<br>or .XML  |                      | *                     |       |
| Business-<br>to-Business<br>Trading | Sales Person                            | Purchase Order<br>Export                       |                      | Any .EDI<br>or .XML  |                      |                       | *     |
| Business-<br>to-Business<br>Trading | Sender &<br>Receiver codes              | Blanket<br>Purchase Order<br>Export            |                      | Any .EDI<br>or .XML  |                      | *                     |       |
| Business-<br>to-Business<br>Trading | Sender &<br>Receiver codes              | Sales Order<br>Import                          | ?.EDI                |                      |                      | *                     |       |
| Business-<br>to-Business<br>Trading | Sales Person                            | Sales Order<br>Import                          | ?.EDI                |                      |                      |                       | *     |
| Business-<br>to-Business<br>Trading | Sender &<br>Receiver codes              | Blanket Sales<br>Order Releases<br>Import      | ?.EDI                |                      |                      | *                     |       |
| Business-<br>to-Business<br>Trading | Sender &<br>Receiver codes              | Purchase Order<br>Confirmation<br>Import       | ?.EDI                |                      |                      | *                     |       |
| Business-<br>to-Business<br>Trading | Various<br>address &<br>location fields | Purchase Order<br>Confirmation<br>Import       | ?.EDI                |                      |                      | *                     |       |
| Business-<br>to-Business<br>Trading | Sales person                            | Purchase Order<br>Confirmation<br>Import       | ?.EDI                |                      |                      |                       | *     |
| Business-<br>to-Business<br>Trading | Multiple fields<br>- EDI                | Invoice, Credit<br>Note & Debit<br>Note Export |                      | AlNnnnnnnnn.<br>XML  |                      | *                     | *     |
| Business-<br>to-Business<br>Trading | Multiple fields<br>- XML                | Invoice, Credit<br>Note & Debit<br>Note Export |                      | AlNnnnnnnnn.<br>XML  |                      | *                     | *     |
|                                     |                                         |                                                |                      |                      |                      |                       |       |
| Work in<br>Progress                 | Employee                                | WIP Labor<br>Import                            | Any                  |                      |                      |                       | *     |
| Work in<br>Progress                 | Customer<br>Name                        | Job Creation<br>Import                         | Any                  |                      |                      | *                     |       |
|                                     |                                         |                                                |                      |                      |                      |                       |       |
| Quotations                          | Buyer                                   | Estimate<br>Structure<br>Import                | Any                  |                      |                      |                       | *     |
| Quotations                          | Planner                                 | Estimate<br>Structure<br>Import                | Any                  |                      |                      |                       | *     |

| Module     | Field   | File/<br>Transaction     | Source<br>Table/File | Target<br>Table/File | 3rd Party<br>Contact | 3rd Party<br>Business | Users |
|------------|---------|--------------------------|----------------------|----------------------|----------------------|-----------------------|-------|
| Quotations | Buyer   | Estimate<br>Route Import | Any                  |                      |                      |                       | *     |
| Quotations | Planner | Estimate<br>Route Import | Any                  |                      |                      |                       | *     |

# 11. CONTROLS & DATA MANAGEMENT FEATURES IN SYSPRO RELATING TO PERSONAL INFORMATION

There are several aspects to the control and management of personal data within SYSPRO. These are:

- a. Field access restriction
- b. Activity access restriction
- c. Program restriction
- d.Passwords
- e. Electronic signatures
- f. Operator Access to Data Groups

### 11.a. Field Access Restriction

Access to certain Personal Data fields can be restricted by operator, as per the table below. The access control settings are located in the Operator Maintenance program, under the Security tab, Fields and Selection. The asterisks against the fields indicate whether the fields hold 3<sup>rd</sup> party contact information (always personal in nature), 3<sup>rd</sup> party business information (potentially personal in nature), SYSPRO user information of a personal nature, or any combination thereof:

| Field description                 | Module           | 3rd Party<br>Contact | 3rd Party<br>Business | Users |
|-----------------------------------|------------------|----------------------|-----------------------|-------|
| AP Supplier check print name      | Accounts Payable |                      | *                     |       |
| AP Supplier bank branch           | Accounts Payable |                      | *                     |       |
| AP Supplier bank account number   | Accounts Payable |                      | *                     |       |
| AP Supplier EFT bank account type | Accounts Payable |                      | *                     |       |
| AP Supplier bank                  | Accounts Payable |                      | *                     |       |

| Field description                           | Module              | 3rd Party<br>Contact | 3rd Party<br>Business | Users |
|---------------------------------------------|---------------------|----------------------|-----------------------|-------|
| AR Credit limit                             | Accounts Receivable |                      | *                     |       |
| AR Credit terms                             | Accounts Receivable |                      | *                     |       |
| AR Credit checking method for customer      | Accounts Receivable |                      | *                     |       |
|                                             |                     |                      |                       |       |
| AS Assets owner                             | Assets Register     |                      |                       | *     |
|                                             |                     |                      |                       |       |
| Customer Company Tax<br>Registration number | Sales Orders        |                      | *                     |       |

### 11.b. Activity Access Restriction

Activities within programs that relate to the adding, updating or viewing of Personal Data fields can be restricted by operator, as per the table below. The Activity control settings are located in the Operator Maintenance program, under the Security tab, Activities and Selection. The asterisks against the Activities indicate whether the fields hold 3<sup>rd</sup> party contact information (always personal in nature), 3<sup>rd</sup> party business information (potentially personal in nature), SYSPRO user information of a personal nature, or any combination thereof:

| Activity description                                                   | Module              | 3rd Party<br>Contact | 3rd Party<br>Business | Users |
|------------------------------------------------------------------------|---------------------|----------------------|-----------------------|-------|
| AP Supplier add                                                        | Accounts Payable    | *                    | *                     |       |
| AP Supplier change                                                     | Accounts Payable    | *                    | *                     |       |
| AP Supplier delete                                                     | Accounts Payable    | *                    | *                     |       |
| AP Update/add/remove Management/<br>Supplier Notes                     | Accounts Payable    |                      | *                     |       |
|                                                                        |                     |                      |                       |       |
| AR Deletion of customers                                               | Accounts Receivable | *                    | *                     |       |
| AR Update/add/remove Management/<br>Customer Notes                     | Accounts Receivable |                      | *                     |       |
|                                                                        |                     |                      |                       |       |
| CMS Allow synchronization of CMS contacts to Outlook                   | Contact Management  | *                    |                       |       |
| CMS to Outlook sync can copy all contacts (not restricted to org list) | Contact Management  | *                    |                       |       |

| Activity description                                            | Module             | 3rd Party<br>Contact | 3rd Party<br>Business | Users |
|-----------------------------------------------------------------|--------------------|----------------------|-----------------------|-------|
| CMS Allow synchronization of Outlook contacts to CMS            | Contact Management | *                    |                       |       |
| CMS Outlook to CMS contact sync allows new contacts to be added | Contact Management | *                    |                       |       |

### 11.c. Program Restriction

Access to any program within SYSPRO, and hence any program that relates to the adding, updating or viewing of Personal Data fields, can be restricted by user Group settings, or Role settings. These settings can also allow for Browse only access.

The Groups program control settings are located in the Groups Maintenance program, under Security Access. Note that if a Group is set to "System administrator" under Security, then that Group and all associated users will have access to all programs.

The Roles program control settings are located in the Roles Maintenance program, maintain Operator Roles, under the Role Usage tab, and clicking on the Primary Role you want to access. Note that under Role Configuration, Program Access must be set to "Configured by Role

### 11.d. Passwords

Access to a few programs that can maintain or utilize Personal Data within SYSPRO can be restricted by the use of a password. The table below lists the available passwords. The asterisks against the Passwords indicate whether the fields involved hold 3<sup>rd</sup> party contact information (always personal in nature), 3<sup>rd</sup> party business information (potentially personal in nature), SYSPRO user information of a personal nature, or any combination thereof:

| Function                 | Module              | 3rd Party<br>Contact | 3rd Party<br>Business | Users |
|--------------------------|---------------------|----------------------|-----------------------|-------|
| AR Deletion of customers | Accounts Receivable | *                    | *                     |       |
|                          |                     |                      |                       |       |
| Requisition Users        | Purchase Orders     |                      |                       | *     |

### 11.e. Electronic Signatures

Access to certain programs that can maintain or utilize Personal Data within SYSPRO can be restricted with the use of Electronic Signatures. The table below lists the Electronic Signatures available. The asterisks against the Electronic Signatures indicate whether the Programs involved hold 3<sup>rd</sup> party contact information (always personal in nature), 3<sup>rd</sup> party business information (potentially personal in nature), SYSPRO user information of a personal nature, or any combination thereof. Note that Electronic Signatures can be set up to target specific fields addressed by the relevant program.

Electronic Signatures can be set at Role level or operator level:

| Module              | Transaction description                      | 3rd Party<br>Contact | 3rd Party<br>Business | Users |
|---------------------|----------------------------------------------|----------------------|-----------------------|-------|
| Accounts Payable    | AP Supplier added                            | *                    | *                     |       |
| Accounts Payable    | AP Supplier changed                          | *                    | *                     |       |
| Accounts Payable    | AP Supplier deleted                          | *                    | *                     |       |
|                     |                                              |                      |                       |       |
| Accounts Receivable | AR Customer added                            | *                    | *                     | *     |
| Accounts Receivable | AR Customer changed                          | *                    | *                     | *     |
| Accounts Receivable | AR Customer deleted                          | *                    | *                     | *     |
| Accounts Receivable | AR Multiple Ship to Address changed          |                      | *                     |       |
| Accounts Receivable | AR Multiple Ship to Address deleted          |                      | *                     |       |
| Accounts Receivable | AR Multiple Ship to Address added            |                      | *                     |       |
| Accounts Receivable | AR Customer added e.net                      | *                    | *                     | *     |
| Accounts Receivable | AR Customer changed e.net                    | *                    | *                     | *     |
| Accounts Receivable | AR Customer deleted e.net                    | *                    | *                     | *     |
| Accounts Receivable | AR Multiple Ship to Address<br>changed e.net |                      | *                     |       |
| Accounts Receivable | AR Multiple Ship to Address<br>deleted e.net |                      | *                     |       |
| Accounts Receivable | AR Multiple Ship to Address added e.net      |                      | *                     |       |
|                     |                                              |                      |                       |       |
| Bill of Materials   | BOM Employee added                           |                      |                       | *     |
| Bill of Materials   | BOM Employee changed                         |                      |                       | *     |
| Bill of Materials   | BOM Employee deleted                         |                      |                       | *     |
|                     |                                              |                      |                       |       |
| Cash Book           | EFT Bank added                               |                      | *                     |       |
| Cash Book           | EFT Bank changed                             |                      | *                     |       |
| Cash Book           | EFT Bank deleted                             |                      | *                     |       |
| Cash Book           | EFT Bank added e.net                         |                      | *                     |       |
| Cash Book           | EFT Bank changed e.net                       |                      | *                     |       |

| Module             | Transaction description   | 3rd Party<br>Contact | 3rd Party<br>Business | Users |
|--------------------|---------------------------|----------------------|-----------------------|-------|
| Cash Book          | EFT Bank deleted e.net    |                      | *                     |       |
|                    |                           |                      |                       |       |
| Contact Management | CMS Account added         |                      | *                     |       |
| Contact Management | CMS Account changed       |                      | *                     |       |
| Contact Management | CMS Account deleted       |                      | *                     |       |
| Contact Management | CMS Account added e.net   |                      | *                     |       |
| Contact Management | CMS Account changed e.net |                      | *                     |       |
| Contact Management | CMS Account deleted e.net |                      | *                     |       |
| Contact Management | CMS Contact added         | *                    |                       |       |
| Contact Management | CMS Contact changed       | *                    |                       |       |
| Contact Management | CMS Contact deleted       | *                    |                       |       |
| Contact Management | CMS Contact added e.net   | *                    |                       |       |
| Contact Management | CMS Contact changed e.net | *                    |                       |       |
| Contact Management | CMS Contact deleted e.net | *                    |                       |       |
|                    |                           |                      |                       |       |
| Quotations         | QOT Add quotation         | *                    | *                     | *     |
| Quotations         | QOT Change quotation      | *                    | *                     | *     |
| Quotations         | QOT Cancel quotation      | *                    | *                     | *     |
| Quotations         | QOT Copy quotation        | *                    | *                     | *     |

### 11.f. Operator Access to Data Groups

Access to certain groups of information, such as a branch of AR Customers, can be restricted at Operator level. Refer Operator Maintenance, Access Tab and Access Type. Access can be set as all, none, allowed list or denied list. Therefore an operator can be limited to, say, accessing customers within a specific AR Branch that they might be responsible for.

The table below lists the groups of data that can be limited. The asterisks indicate whether the data groups hold 3<sup>rd</sup> party contact information (always personal in nature), 3<sup>rd</sup> party business information (potentially personal in nature), SYSPRO user information of a personal nature, or any combination thereof.

| Access control   | Module              | 3rd Party<br>Contact | 3rd Party<br>Business | Users |
|------------------|---------------------|----------------------|-----------------------|-------|
| AR Branch        | Accounts Receivable | *                    | *                     | *     |
| Contact property | Contact Management  | *                    |                       |       |
| Contact class    | Contact Management  | *                    |                       |       |
| Contact type     | Contact Management  | *                    |                       |       |
| Contact category | Contact Management  | *                    |                       |       |

## 12. CONTROLS & DATA MANAGEMENT REQUIREMENTS NOT ACCOMODATED BY SYSPRO

There are many features in SYSPRO, and data management requirements outside of SYSPRO, that SYSPRO cannot control with respect to personal data. Here are some examples:

- The use of standard fields in SYSPRO or SYSPRO Espresso for purposes other than the purposes intended for those fields
- The use of user defined fields in SYSPRO or SYSPRO Espresso
- The use of Custom Form fields in SYSPRO or SYSPRO Espresso
- The use of GL Analysis codes
- The recording and management of personal data by third party products utilized by a SYSPRO licensee in association with SYSPRO
- The security of data held in a Sequel database, or any other files, permanent or temporary, that SYSPRO utilizes. This includes the use of ODBC connectivity
- Local area network access, controls and data protection
- Internet protection such as firewalls

### 13. SYSPRO TOOLS AND ACCESS TO PERSONAL DATA

SYSPRO makes several tools available to SYSPRO users that allow for the reporting on, and in some cases the updating of, all data within SYSPRO. These tools are therefore capable of reporting on any form of Personal Data within SYSPRO. The Tools are:

- SYSPRO Reporting Services
- Report Writer module (can also update data fields in SYSPRO)
- SYSPRO Analytics
- Data Dictionary Viewer (DDSBFI)

Control over the above tools is therefore paramount to the security of Personal Data within SYSPRO. Usually such tools would only be available to a SYSPRO System Administrator.

### 14. SUGGESTIONS REGARDING THE MANAGEMENT AND CONTROL OF PERSONAL DATA IN SYSPRO

This is not intended to be an exhaustive list of controls, processes and procedures that should be adopted by a SYSPRO licensee in relation to personal data in SYSPRO. The following are a guide, but each business needs to determine what is appropriate in their situation:

- Make use of the Roles functionality within SYSPRO, to control the access of SYSPRO operators with respect to Personal data. The following security functionality should be applied together with the Roles functionality (refer section 11 of this document):
  - Field access restriction
  - Activity access restriction
  - Program restriction
  - Passwords
  - Electronic signatures
  - Operator Access to Data Groups
- Make use of Setup Amendment Journals, especially for Accounts Payable and Accounts Receivable. This can highlight unauthorized access of Personal Data. The Amendment Journals should be reviewed by a senior Officer.
- Make use of Job Logging. Review Job Logging reports regularly. This can highlight unauthorized access of Personal Data. Purge old data at appropriate intervals. Job Logging should be reviewed by a senior Officer.
- Make use of the Contact Management purge facility to purge inactive contact information at appropriate intervals.
- Create reports to review customer and supplier records for non-movement. Contact details, Email addresses
  and EDI Sender/receiver codes should be deleted if not used for more than a defined period, e.g. 3 years. If
  any Supplier or Customer accounts are personal in nature, then any Supplier or Customer records with no
  movements for a defined period of time should be deleted.

- Review the SYSPRO Operator Maintenance program for user records with non-movement for a defined period
  of time and delete old user records. As an alternative to the review process, a report could be created to list
  obsolete users on an exception basis.
- Institute a process to take account of contacts who leave the employ of a customer, supplier or account.
   Make use of E-Signatures to control such a process, and, if required, e-mail the contact concerned confirming deletion of their personal information. Note that the Contact Query program needs to be applied for the deletion of single contacts
- Institute a process to take account of employees who leave the employ of the company. Remove such individuals, after an appropriate period, from the SYSPRO Operators file, and any role responsibility within SYSPRO, i.e.
  - Sales Persons
  - AR Collectors
  - Buyers
  - Planners
  - Drivers
  - Engineers
  - Assets Owners
  - Assets Mechanics
  - BOM Employees
  - FCC Users
  - WIP Employees
  - Requisition Users
- Make use of the SYSPRO Learning Channel to build knowledge on all the foregoing. The System Administrator course would be a good starting point.
- Consider implementing the ISO 27001 standard in your business and IT processes, especially in relation to the management and control of personal information within SYSPRO.

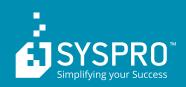

#### **AFRICA**

#### **SYSPRO South Africa**

Block A Sunninghill Place Sunninghill Email: info@za.syspro.com

### **ASIA-PACIFIC**

#### **SYSPRO Australia**

Suite 1102, Level 12 201 Miller Street North Sydney NSW 2060 Tel: +61 (2) 9870 5555 Email: info@au.syspro.com

### **CANADA**

#### **SYSPRO Canada**

4400 Dominion Street Suite 215 British Columbia V5G 4G3 Tel: +1 (604) 4<u>51 88</u>89 Toll free: +1 888 259 6666

### **EUROPE**

#### SYSPRO United Kingdom

Baltimore House 50 Kansas Avenue Salford Quays Manchester United Kingdom M50 2GL Tel: +44 161 876 4498 Email: info@uk.syspro.com

### **USA**

### SYSPRO USA and Americas

959 South Coast Drive Suite 100 California

Email: info@us.syspro.com

#### **SYSPRO South Africa**

Block A Lagoon Beach Office Park Cnr Marine & Boundary Rd Milnerton Tel: +27 (0) 21 552 2220 Email: info@za.syspro.com

#### **SYSPRO Australia**

Notting Hill Melbourne Tel: +1300 882 311 E-mail: info@au.syspro.com

#### **SYSPRO Canada**

5995 Avebury Road Suite 902 Canada L5R 3P9 Tel: +1 905 502 5502 Email: info@ca.syspro.com

Email: info@ca.syspro.com

### **SYSPRO South Africa**

4 Nollsworth Crescent Nollsworth Park La Lucia Ridge La Lucia Durban North

### **SYSPRO Asia**

#20-01/02 Gateway West 150 Beach Road Tel: +65 6256 1921 E-mail: info@sg.syspro.com

### **SYSPRO Canada** 6080 Young Street

Halifax Canada B3K 5L2 Tel: +1 902 423 1256 Toll free: +1 866 979 7776

Email: info@ca.syspro.com

Tel: +27 (0) 31 566 4240 Email: info@za.syspro.com

### **SYSPRO East Africa**

Ground Floor - Office No.1 E Panari Sky Centre Mombasa Road Kenya

+254 720 909 530 Email: info@za.syspro.com

www.syspro.com

V01 Copyright © 2018 SYSPRO. All rights reserved. All brand and product names are trademarks or registered trademarks of their respective holders.